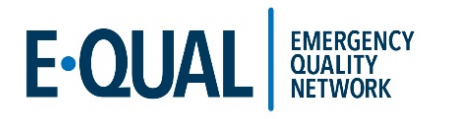

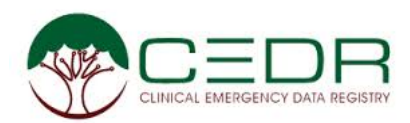

# **E-QUAL CEDR Rural Critical Access Application 2019**

The American College of Emergency Physicians (ACEP) seeks EDs in rural and underserved areas to join the Emergency Quality Network (E-QUAL) and the Clinical Emergency Data Registry (CEDR) for 2019. ACEP seeks to maximize the success of your quality improvement project and help your ED build critical data access and capacity.

## **Award Amount:** \$4000.00

The award is a one-time lump sum that will be used to cover the technical assistance of CEDR costs for 2019. Technical assistance supplemental support grant includes the following services but not limited to:

Training resources

- o Office Hours and webinars- How to use CEDR/ E-QUAL
- Receiving ACEP Support
	- o Phone Calls and Emails

IT support

- o Working with the facility developers on implementation of CEDR
- o Mapping the metrics
- Providing Resources
	- o Implementation Manuals
	- o Impact and Measurement Tools

Selected sites will only be required to return the award if they do not participate and complete one of the 2019 E-QUAL learning collaboratives.

#### **Eligibility:**

- Must be enrolled in and complete a 2019 E-QUAL collaborative
	- o Sepsis, Chest Pain or Avoidable Imaging
	- o Opioids is not eligible for the grant
- Hospital-based ED practices in CMS designated Critical Access Hospitals (CAHs)

**OR**

ED practices located in rural areas requiring that your location be outside an Urbanized Area as defined by the U.S. Census. Use the following web link to determine if your ED facility meets the CMS definition of rural

<https://www.ruralhealthinfo.org/am-i-rural>

- Executed CEDR contract in place for 2019
- Recipient of grant did not participate in the 2018 Rural Critical Access Grant Program

#### **Selection criteria:**

- Documentation of CEDR application completion including hospital and ED documentation of engagement
- Designation of local champion
- Documentation that the facility is rural or a critical access site
- Documentation that the facility is participating in one or more the 2018 E-QUAL Learning Collaboratives.

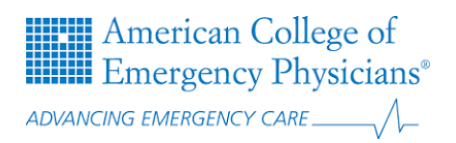

### **Submission:**

Applications must be submitted by the deadline to Nalani Tarrant, Senior Project Manager. The designated local champion and the individual who submitted the application will be notified through email whether their site did or did not receive the award. The grant is on a first come- first serve basis.

**Nalani Tarrant [ntarrant@acep.org](mailto:ntarrant@acep.org)**

**Deadline to submit application is Thursday, January 31, 2019** 

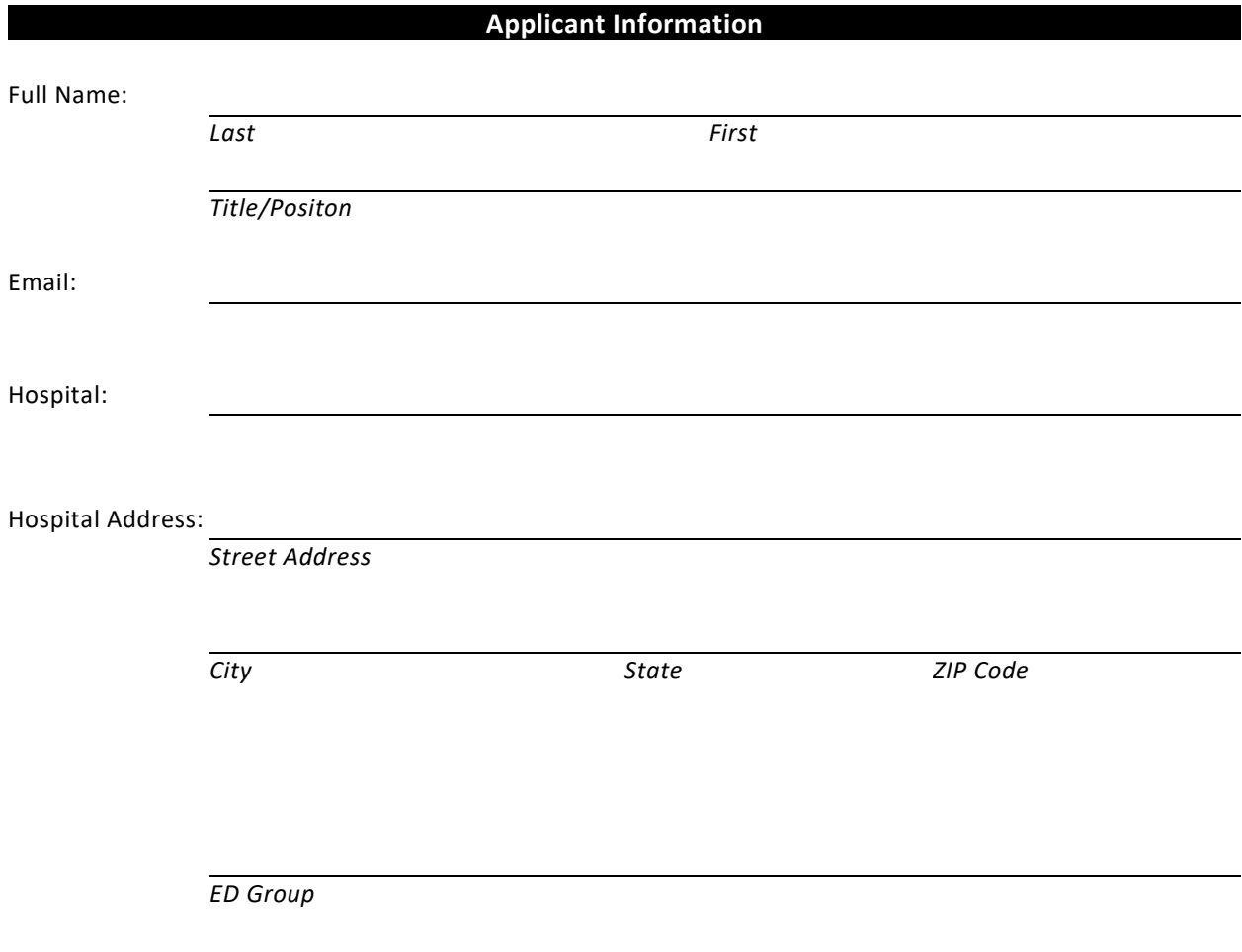

# **ED Facility Information**

1. Is your ED facility considered to be a rural or critical access site?

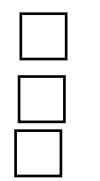

Yes, Critical Access No

Yes, Rural

- 2. ED zip code:
- 3. Annual ED Visit Volume:
- 4. Estimated Number of Providers FTE/PTE (MD, DO, PA, NP):

5. Is your ED site enrolled into the Clinical Emergency Data Registry (CEDR)?

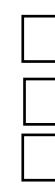

Yes, ED site is full enrolled

Yes, ED site is in the process of being enrolled into CEDR

6. Is your ED site enrolled into the Emergency Quality Network (E-QUAL) for 2019?

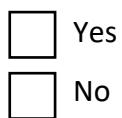

No

7. Which of the 2019 E-QUAL learning collaboratives will your site participate in?

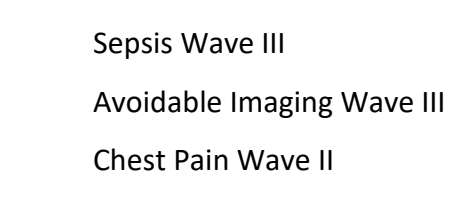

8. Who will be your designated champion for E-QUAL?

\_\_\_\_\_\_\_\_\_\_\_\_\_\_\_\_\_\_\_\_\_\_\_\_\_\_\_\_\_\_\_\_\_\_\_

\_\_\_\_\_\_\_\_\_\_\_\_\_\_\_\_\_\_\_\_\_\_\_\_\_\_\_\_\_\_\_\_\_\_\_

Name

Email